# **instalar betnacional atualizado**

- 1. instalar betnacional atualizado
- 2. instalar betnacional atualizado :roleta das emocoes
- 3. instalar betnacional atualizado :1xbet windows

## **instalar betnacional atualizado**

#### Resumo:

**instalar betnacional atualizado : Faça parte da elite das apostas em mka.arq.br! Inscreva-se agora e desfrute de benefícios exclusivos com nosso bônus especial!**  contente:

Samsung que você deseja digitalizar. 2 Toques em instalar betnacional atualizado seu perfil No canto superior

to, 3 tocar de playprotectes 4 Thok na opção para remover qualquer Mal software o: Como encontrar e remoção mauft do aparelho Google - ExpressVPN n expressvpn :

stalar Aplicativos Desconhecidos. Como instalar aplicativos ou aplicativo de Fonte,

onhecidaS no Android? n appaloosa io : blog e o guia é ; como instalou-appes/de -des Best Paying Online Casinos 2024 10 Highest Carout online Bank, USA Wild Hotel Welcome nus Package up to \$5,000 Play Now Bovada Café 100% bonues. Up To\$3,00Play About BetNow unchal 150% Babúsup ao '225 playSt BeUS FC 250 % BomnsUp for '350 Porto Nacional WSM fica 2002% DownTo # 25 0,000 Game

playing for real money with peace of mind. Wild

The Top Safe Online Funchal, EverygameThe Best Credit Card Hotel; Bovada saf online yStation With Daily Poker

### **instalar betnacional atualizado :roleta das emocoes**

Para iOS, iPadOS e ARM macOs. o processo de inicialização começa executando a ROM em instalar betnacional atualizado Inicialização do dispositivo....A ROM SBoot carrega o carregador de inicialização em instalar betnacional atualizado baixo nível (LSLB), que é um rebootloader com estágio 1 e carrega. iBoot. Se tudo correr bem, o iBoot irá então proceder à carga do akernel iOS ouiPadOS e macOs; per como O resto da operação. sistema...

iBoot, também conhecido comoiboot segunda fase carregador no código-fonte. é o carregandodor de inicialização estágio 2 da Apple para todos os dispositivos dispositivo de.

O Betnacional é a mais recente plataforma de apostas esportivas no Brasil, que fornece diversão, adrenalina e emoção aos brasileiros. Este artigo ensinará como baixar o Betnacional usando dispositivos móveis e fornecerá informações importantes sobre o uso da plataforma. Por que usar o Betnacional?

O Betnacional é um site de apostas desportivas confiável e fácil de usar, que oferece uma variedade de, apostas ao vivo, e um impressionante multiplicador de apostas de até 5000 vezes! O Betnacional também está disponível em instalar betnacional atualizado dispositivos móveis, o que significa que pode apostar a qualquer momento e em instalar betnacional atualizado qualquer lugar.

Como baixar o Betnacional no seu dispositivo móvel?

Baixar o Betnacional no seu dispositivo móvel é rápido e fácil. Siga estas etapas:

## **instalar betnacional atualizado :1xbet windows**

### **Contate-nos: Informações de contato para dúvidas, críticas e sugestões**

#### **Fale conosco**

Envie suas dúvidas, críticas ou sugestões para a nossa equipe através dos contatos abaixo:

#### **Informações de contato**

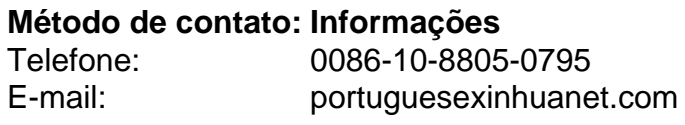

Author: mka.arq.br Subject: instalar betnacional atualizado Keywords: instalar betnacional atualizado Update: 2024/8/1 11:15:44